# Тетрадь создана. Что дальше?

inspiration

312

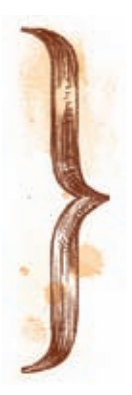

Итак, артбук готов. Куда теперь девать плоды своего творчества, как хранить и для чего?

Если вас терзают подобные вопросы, вспомните, что вы делаете с обычными фотоальбомами? Переживаете ли по поводу того, что они занимают место на полках и зазря пылятся? Как правило, нет.

Научитесь ценить свое творчество и принимать его как часть жизни. Ваши блокноты, даже если их более сотни, имеют не меньшую ценность, чем воспоминания в форме фотографий или текстовых дневников.

Вы можете перелистывать их страницы ичерпать вдохновение из собственных работ, вспоминать давно забытые идеи и браться сновой силой за почти заброшенные начинания. Можно показывать свои артбуки в тематических сообществах, делиться опытом или учиться новым техникам и приемам.

Если вы хотите показывать свои работы в профессиональных художественных сообществах, стоит запомнить несколько важных вещей.

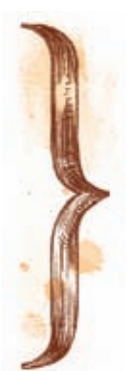

## Советы по презентации артбуков

Никогда не обесценивайте свой труд. Ни один разворот не заслуживает того, чтобы называть его «картинкой», «почеркушкой», «каляками», «мазней» и прочими уничижительными словами. Ведь процесс работы над разворотом принес вам массу удовольствия. К тому же вы потратили время на то, чтобы отснять, описать и опубликовать работу. Зачем унижать ее перед другими?

Помните, что высказывания вроде «Не судите строго» или «Я здесь впервые» не принесут вам бонусных очков. Напротив, вы настраиваете потенциального зрителя на то, что ваши работы окажутся слабыми. Будьте честны с собой. Если работы действительно слишком слабые - не показывайте их. Однако если вам хотелось бы получить совет или объективную оценку своего творчества - выслушайте ответы без оправданий и заискиваний. Второй, третий, десятый разворот в любом случае будут лучше, красивее, гармоничнее! Главное - не останавливаться на достигнутом, не опускать руки и не расстраиваться, если первые отзывы о вашем артбуке были не самыми радужными. Порадуйтесь, что вам есть куда расти.

Если вы уверены в том, что развороты удались, тем более не лукавьте. В крайнем случае укажите название работы, формат, технику и материалы и оставьте эти сведения без комментариев.

Уважайте зрителя. Не размещайте фотографии или сканы своих работ плохого качества. Ваш труд не смогут оценить по достоинству.

Не публикуйте в интернете слишком большие работы. Не все пользователи компьютеров сидят за огромными экранами мощных машин с максимально возможной скоростью соединения с интернетом. Ваши работы будут в лучшем случае быстро перелистаны. Никто не станет дожидаться загрузки огромного изображения, даже если там потрясающей красоты разворот.

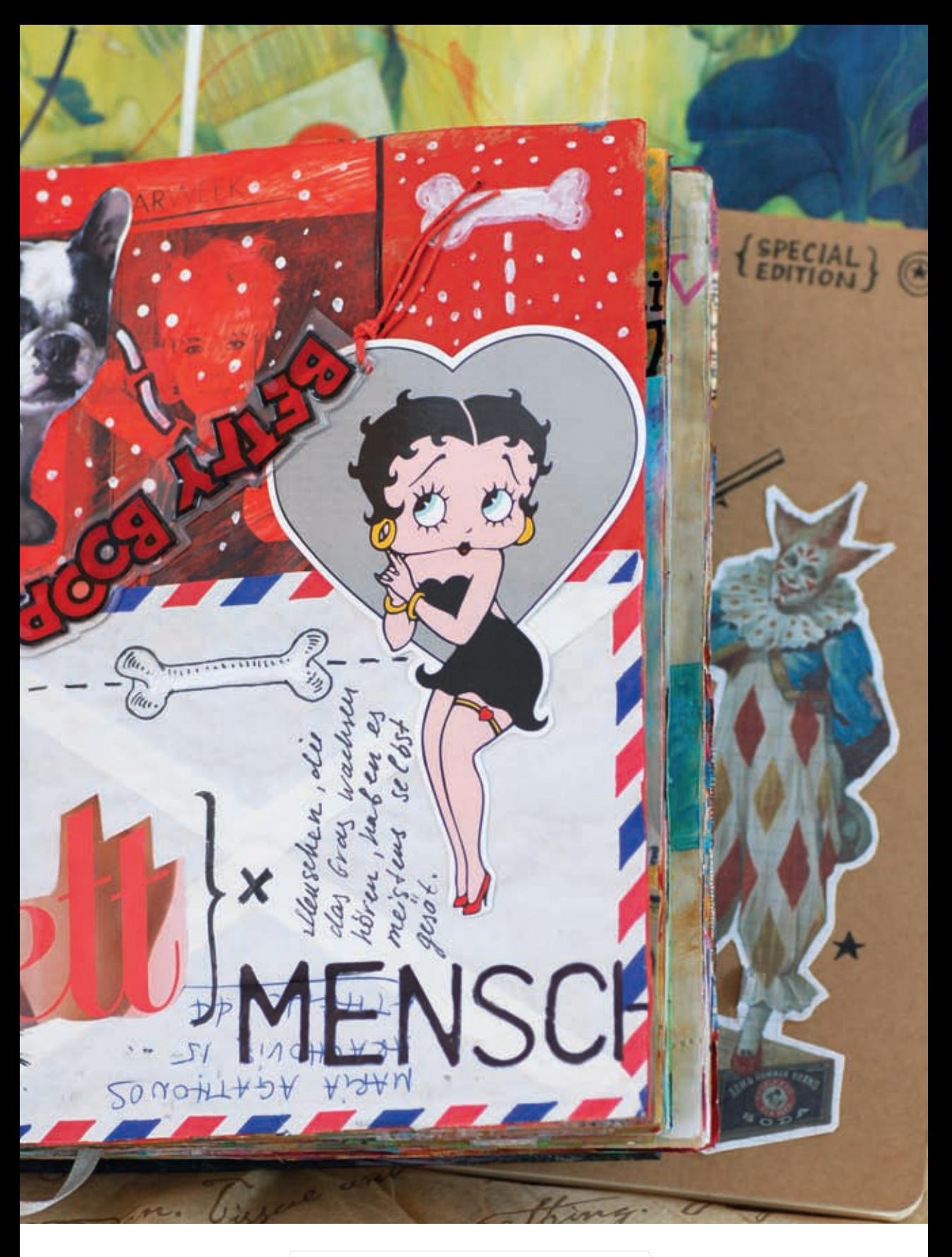

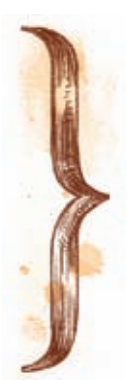

## Как сделать красивые снимки своих работ

Артбуки и любые другие творческие тетради обычно отличаются от простых эскизных блокнотов толщиной «культурного слоя». Их трудно уместить в сканере, поэтому лучше делать фотографии своих трудов. Дляхороших снимков необязательны профессиональная светотехника и дорогостоящая аппаратура. У меня самой их нет. Зато есть два важных условия, которые явыполняю, чтобы получить максимально светлые и четкие снимки: дневной свет и достаточное расстояние от фотоаппарата до блокнота.

Найдите всвоем жилище самый светлый уголок. Снимки желательно делать утром или днем. Свет должен падать от окна на разворот. Против света не снимайте, иначе фотографии будут черными.

Снимок тетради можно сделать и на улице— тогда хороший результат гарантирован, потому что освещение там обычно куда лучше, чем в помещении. Если фотографировать ночью со вспышкой, получаются размытости и отблески, которые мешают должному восприятию работы.

Блокноты лучше фотографировать так, чтобы можно было рассмотреть как можно больше деталей, получить общее представление о формате и композиции.

Не подносите фотокамеру слишком близко кповерхности— для такой съемки нужен специальный объектив, которого на средней любительской фотокамере точно нет. Самый верный способ— положить артбук на пол и сфотографировать с высоты собственного роста.

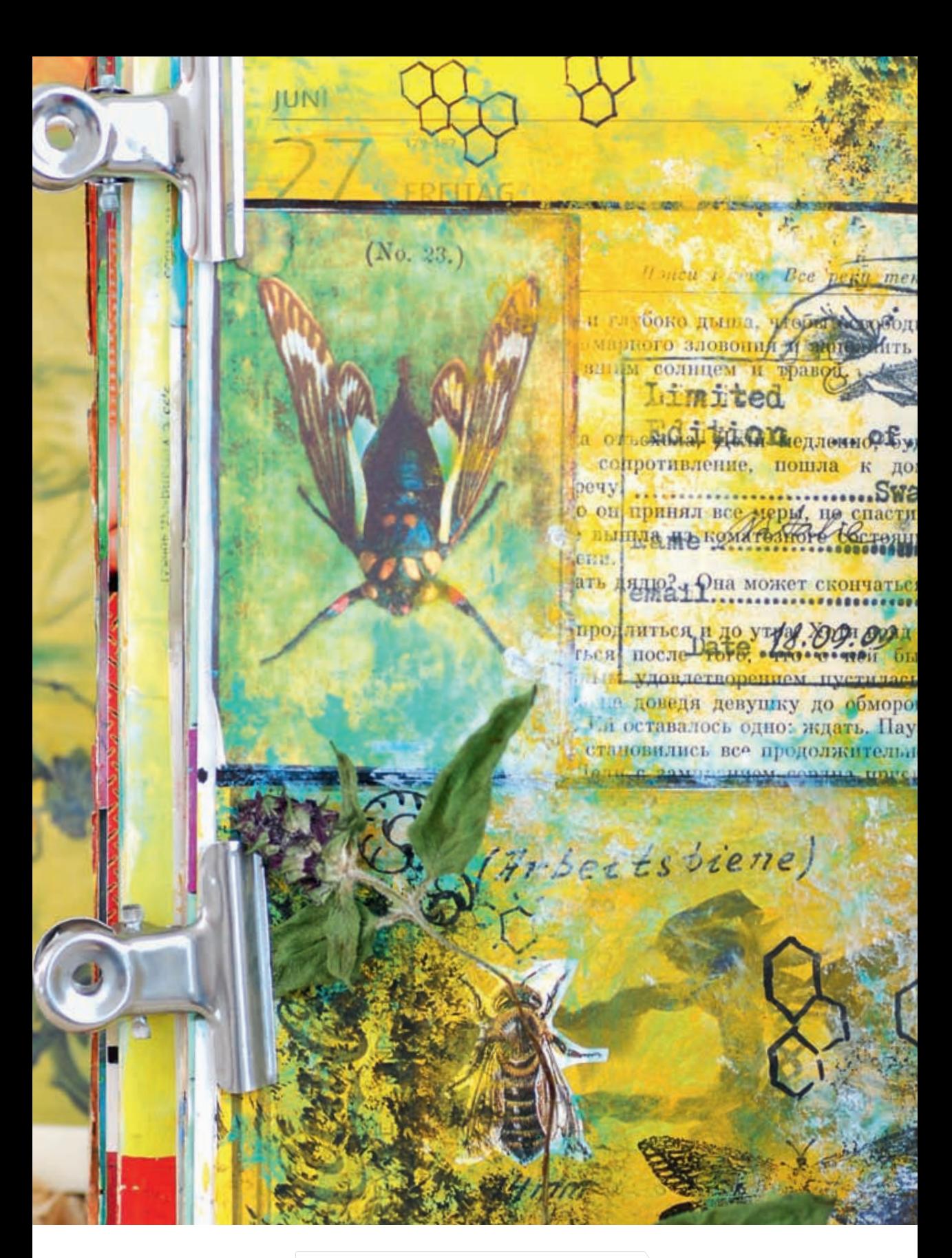

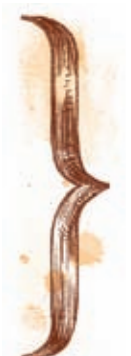

#### И все-таки: практическое применение

Со временем многие артбукеры вырабатывают свой собственный стиль. Существует несколько способов извлечь финансовую выгоду из занятий, которые приносят удовольствие. Например, продавать принты своих самых удачных зарисовок на таких платформах, как Etsy, DaWanda, «Ярмарка мастеров» или других творческих порталах в сети.

Вы можете изготовлять на продажу блокноты для творчества, страницы которых будут состоять из множества разнообразных видов бумаги: старых конвертов, карт, потрепанных книжных страничек ит. д.

Есть вариант продавать и заготовки для артбуков: вырезанные ввашем конкретном стиле плашки, узоры, уголки, рамки имногое другое.

Можно поставить перед собой и более высокие цели: попасть со своим альбомом на художественную выставку. На подобных мероприятиях на стенах развешиваются сканированные изображения отдельных страниц альбомов, асами артбуки любой посетитель может пролистать, надев специальные перчатки.

Никто незапрещает вам замахнуться на нечто большее, чем работа в стол. Главное, чтобы то, чем вы занимались, приносило удовольствие и радость, а работа над артбуками, артжурналами, скрапбуками, путевыми дневниками и эскизными блокнотами стала частью вашей жизни. Ведь вы этого достойны!

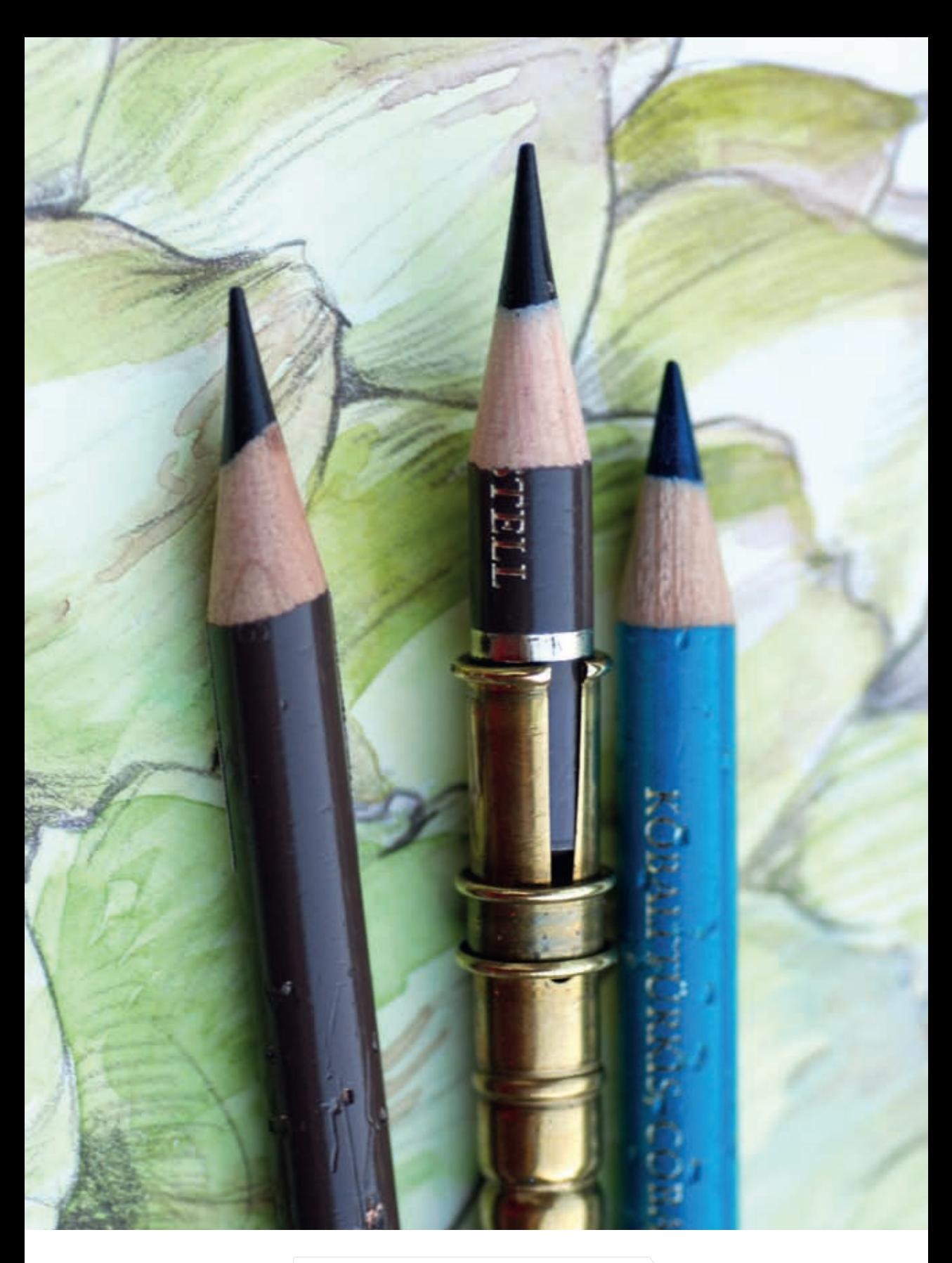

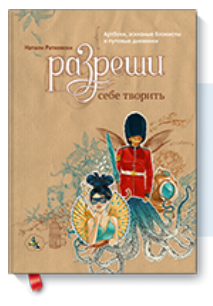

#### Почитать описание, рецензии и купить на сайте

Лучшие цитаты из книг, бесплатные главы и новинки:

**Mifbooks** 

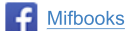

**VK** Mifbooks

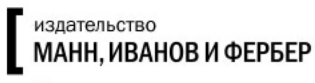

Максимально полезные книги